#### **Computer Graphics (CS 543) Lecture 12a: 3D Clipping**

#### Prof Emmanuel Agu

*Computer Science Dept. Worcester Polytechnic Institute (WPI)*

#### **Liang-Barsky 3D Clipping**

**Ref: Computer Graphics using OpenGL, Hill and Kelley, 3rd edition, pages 356-360**

- **Goal:** Clip object edge-by-edge against Canonical View volume (CVV)
- **Problem:** 
	- 2 end-points of edge: **A = (Ax, Ay, Az, Aw)** and **C = (Cx, Cy, Cz, Cw)**
	- If edge intersects with CVV, compute intersection point **I =(Ix,Iy,Iz,Iw)**

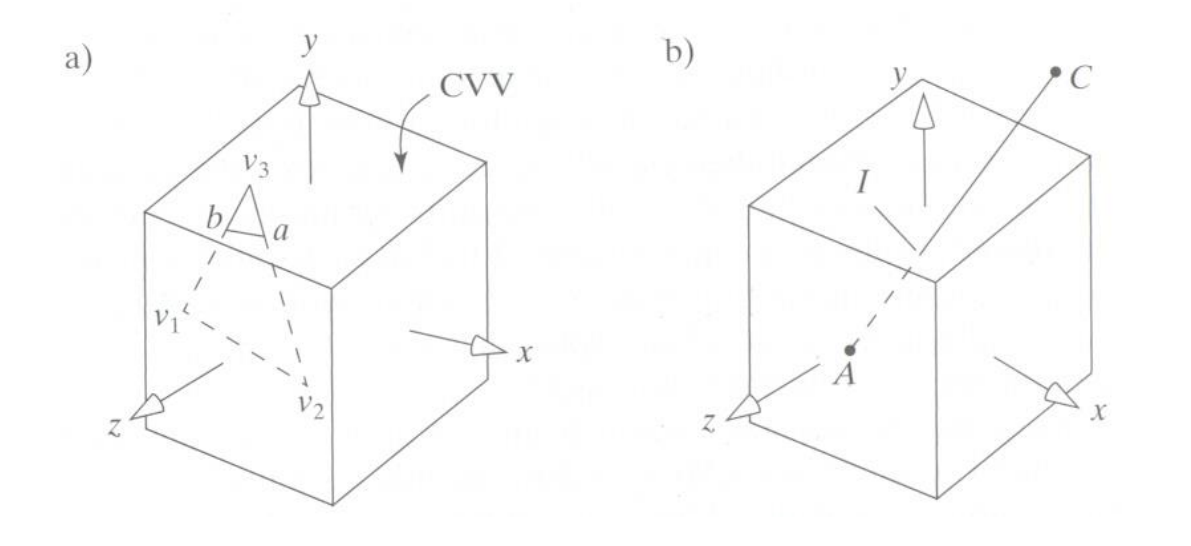

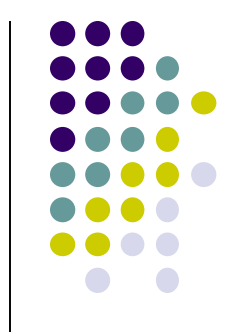

# **Determining if point is inside CVV**

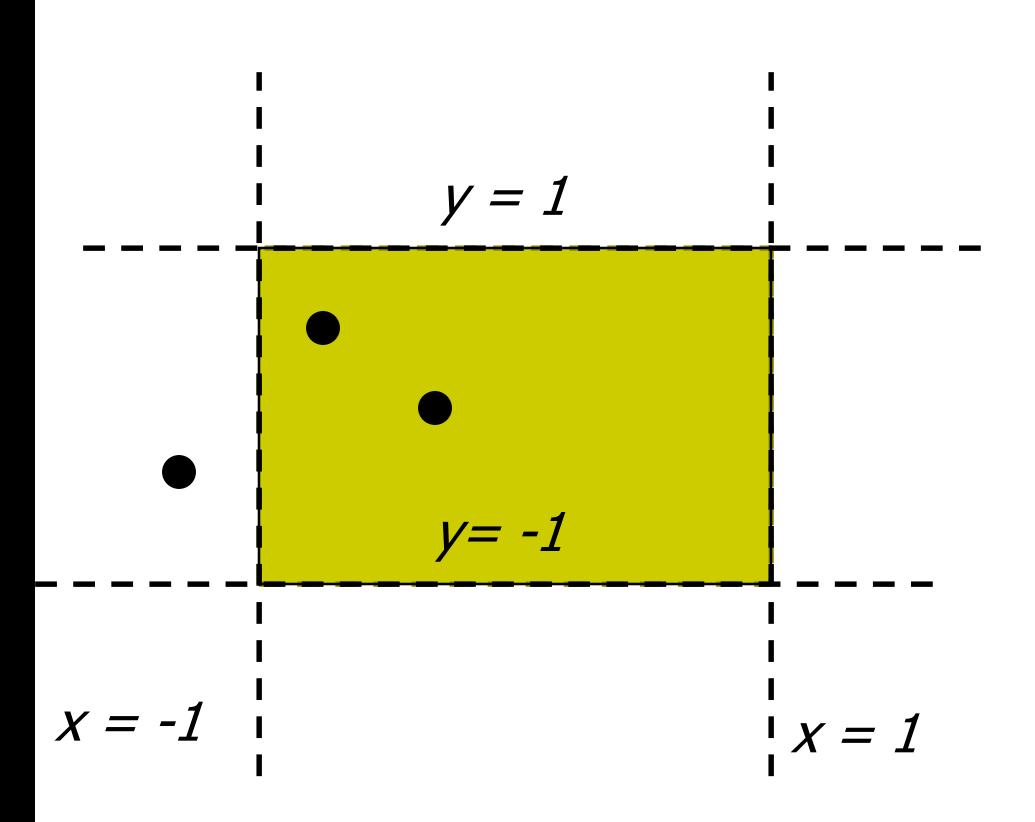

**Problem:** Determine if point (x,y,z) is inside or outside CVV?

Point (x,y,z) is **inside CVV if**  $(-1 \le x \le 1)$ **and**  $(-1 \le y \le 1)$ **and**  $(-1 \le z \le 1)$ else point **is outside CVV**

**CVV == 6 infinite planes (x=-1,1; y=-1,1; z=-1,1)**

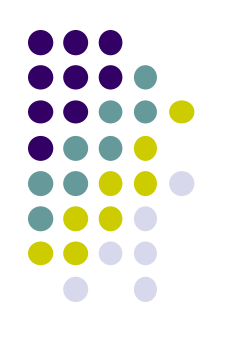

# **Determining if point is inside CVV**

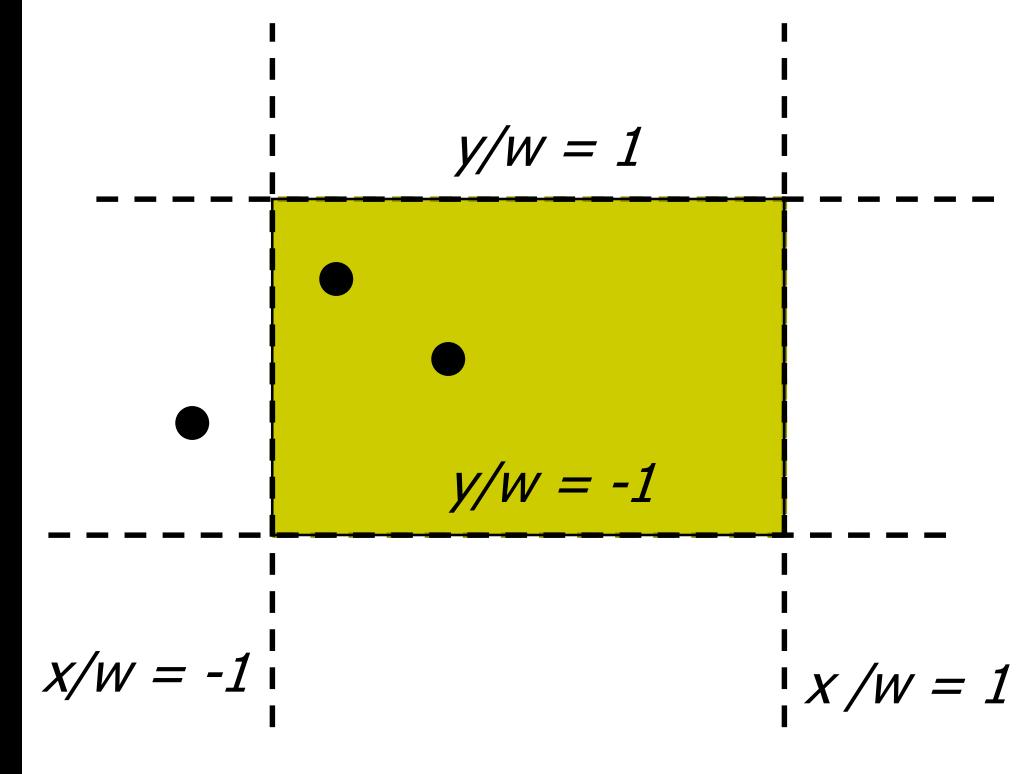

If point specified as  $(x, y, z, w)$ 

- **Test (x/w, y/w , z/w)!**

Point (x/w, y/w, z/w) is inside CVV

if  $(-1 \le x/w \le 1)$ **and**  $(-1 \le y/w \le 1)$ **and**  $(-1 \leq z/w \leq 1)$ 

else point is outside CVV

#### **Modify Inside/Outside Tests Slightly**

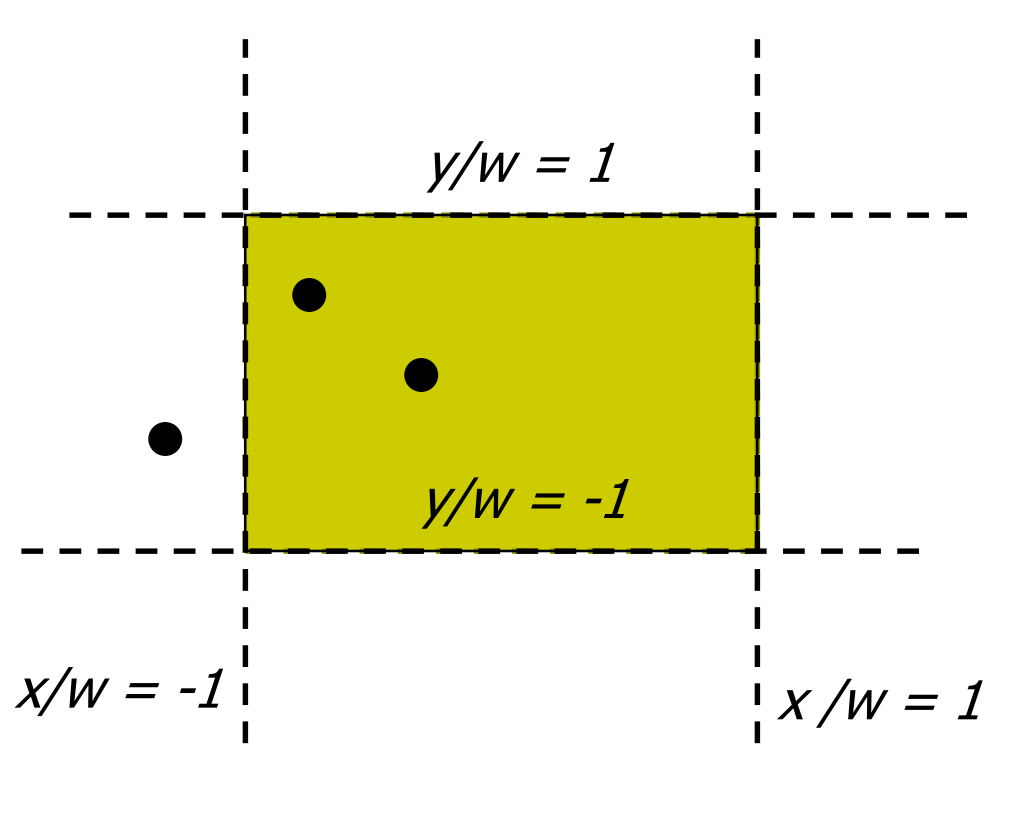

Our test:  $(-1 < x/w < 1)$ 

Point  $(x,y,z,w)$  inside plane  $x = 1$  if

 $x/w < 1$  $=$   $>$  **w**  $-$  **x**  $>$  0

Point  $(x,y,z,w)$  inside plane  $x = -1$  if

 $-1 < x/w$  $=$   $>$  **w** + **x**  $>$  0

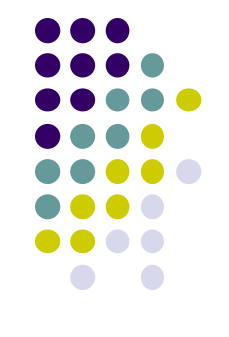

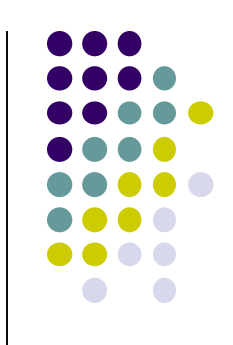

#### **Numerical Example: Inside/Outside CVV Test**

- Point (x,y,z,w) is
	- inside plane  $x=-1$  if  $w+x > 0$
	- $\blacksquare$  inside plane  $x=1$  **if**  $w-x>0$

$$
\begin{array}{c}\n-1 \\
\hline\n\end{array}
$$
 1\n
$$
\times /W
$$

- Example Point  $(0.5, 0.2, 0.7)$  inside planes  $(x = -1, 1)$  because  $-1 \le 0.5 \le 1$
- If  $W = 10$ ,  $(0.5, 0.2, 0.7) = (5, 2, 7, 10)$
- Can either **divide by w** then test:  $-1 \le 5/10 \le 1$  OR To test if inside  $x = -1$ ,  $w + x = 10 + 5 = 15 > 0$ To test if inside  $x = 1$ ,  $w - x = 10 - 5 = 5 > 0$

# **3D Clipping**

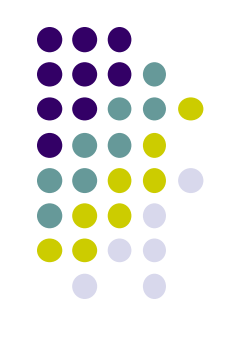

Do same for y, z to form boundary coordinates for 6 planes as:

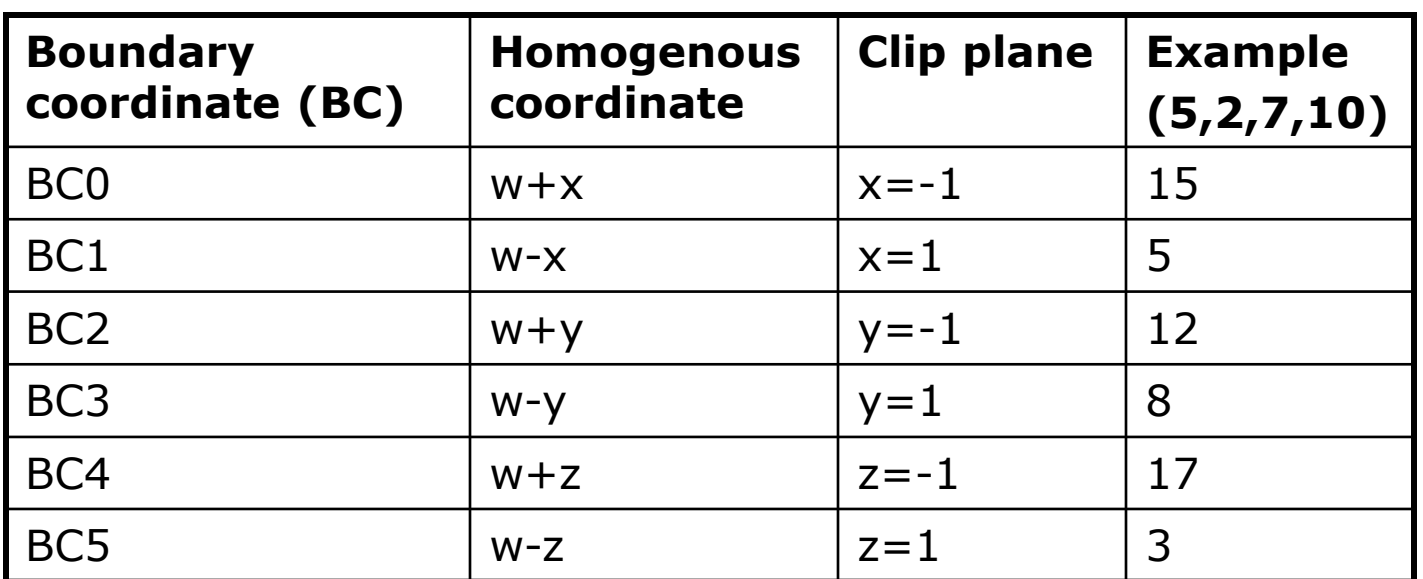

#### **Consider line that goes from point A to C**

- **Trivial accept:** 12 BCs (6 for pt. A, 6 for pt. C)  $> 0$
- **Trivial reject:** Both endpoints outside (-ve) for same plane

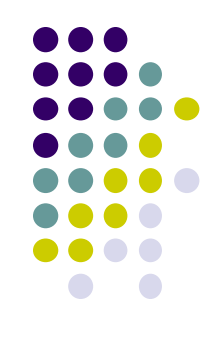

#### **Edges as Parametric Equations**

- Implicit form  $F(x, y) = 0$
- Parametric forms:
	- points specified based on single parameter value
	- Typical parameter: time *t*

$$
P(t) = P_0 + (P_1 - P_0) * t \qquad \qquad 0 \le t \le 1
$$

- Some algorithms work in parametric form
	- Clipping: exclude line segment ranges
	- Animation: Interpolate between endpoints by varying t
- Represent each edge parametrically as  $A + (C A)t$ 
	- at time t=0, point at  $\mathsf A$
	- $\bullet$  at time t=1, point at C

#### **Inside/outside?**

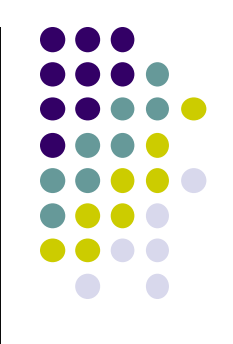

- Test A, C against 6 walls (x=-1,1; y=-1,1; z=-1,1)
- **There is an intersection if BCs have opposite signs. i.e. if either** 
	- A is outside  $(< 0)$ , C is inside  $( > 0)$  or
	- A inside  $(> 0)$ , C outside  $( < 0)$
- **Edge intersects with plane at some t\_hit between [0,1]**

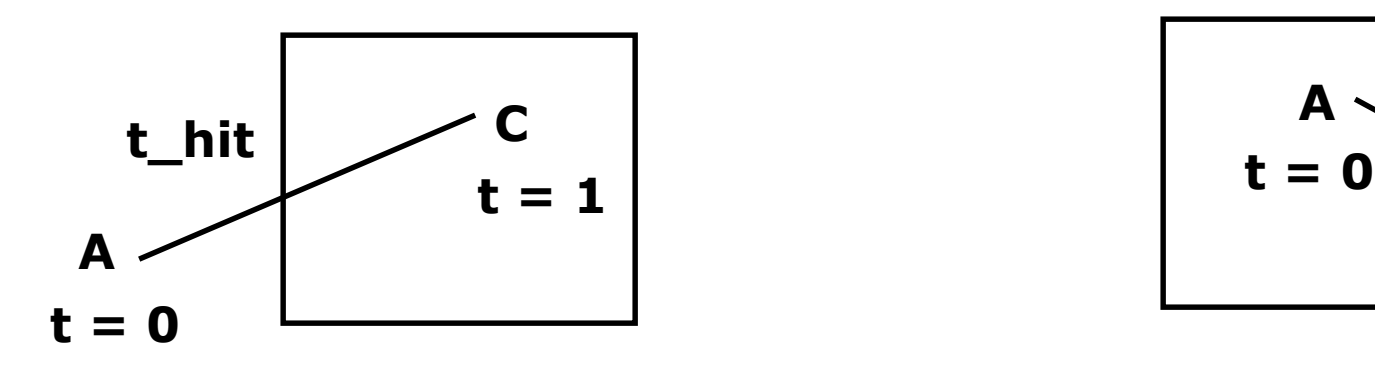

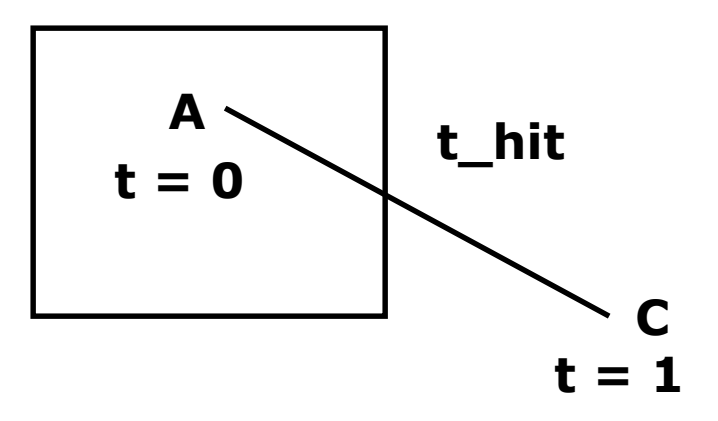

# **Calculating hit time (t\_hit)**

- How to calculate t\_hit?
- Represent an edge t as:

 $Edge(t) = ((Ax + (Cx - Ax)t, (Ay + (Cy - Ay)t, (Az + (Cz - Az)t, (Aw + (Cw - Aw)t))$ 

- $E.g.$  If  $x = 1$ , 1  $(Cw-Aw)$  $(Cx - Ax)$  $=$  $+(Cw +(Cx Aw+(Cw-Aw)t$  $Ax + (Cx - Ax)t$
- Solving for t above,

$$
t = \frac{Aw - Ax}{(Aw - Ax) - (Cw - Cx)}
$$

#### **Inside/outside?**

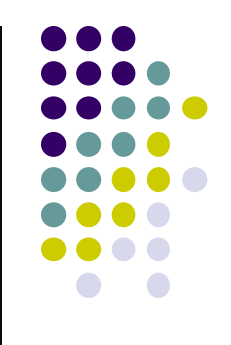

- t\_hit can be **"entering (t\_in) "** or **"leaving (t\_out)"**
- Define: **"entering"** if A outside, C inside
	- Why? As t goes  $[0-1]$ , edge goes from outside (at A) to inside (at C)
- Define **"leaving"** if A inside, C outside
	- Why? As t goes [0-1], edge goes from inside (at A) to inside (at C)

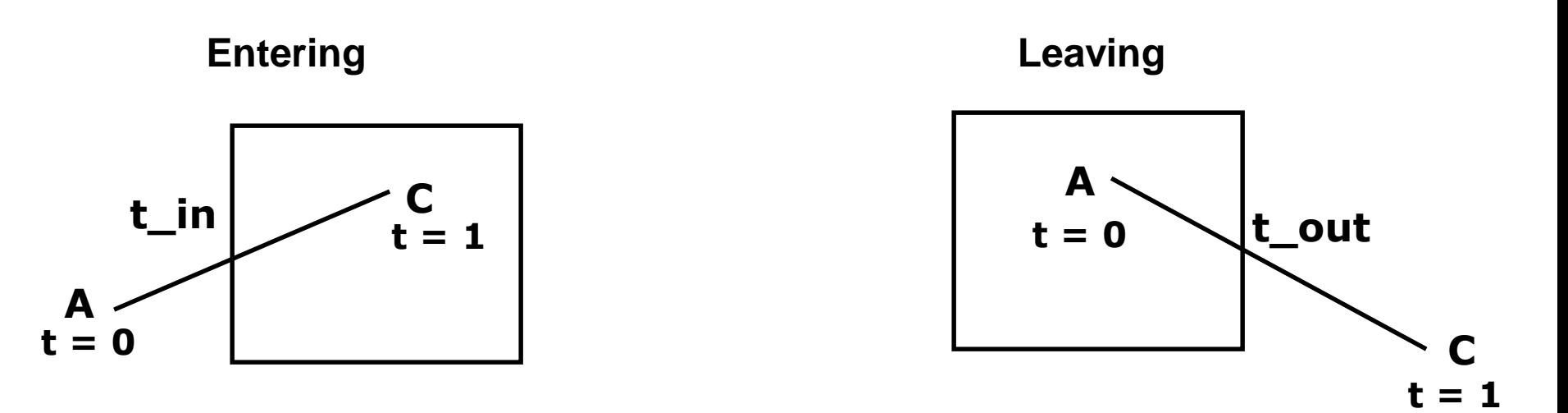

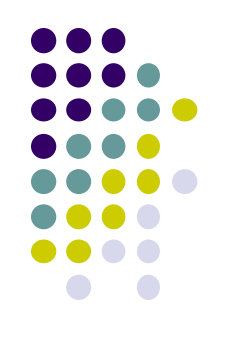

# **Chop step by Step against 6 planes**

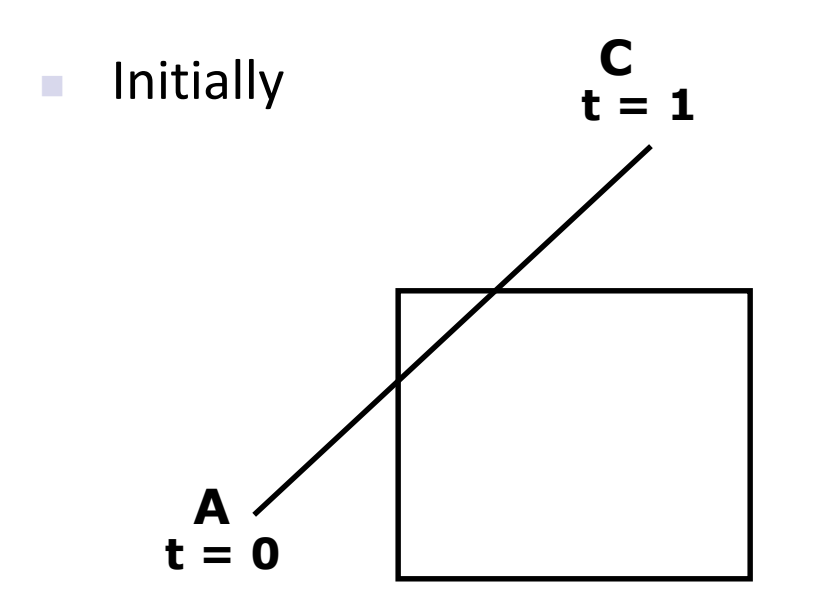

 $t_{\text{in}} = 0$ ,  $t_{\text{out}} = 1$ Candidate Interval  $(Cl) = [0 \text{ to } 1]$ 

■ Chop against each of 6 planes

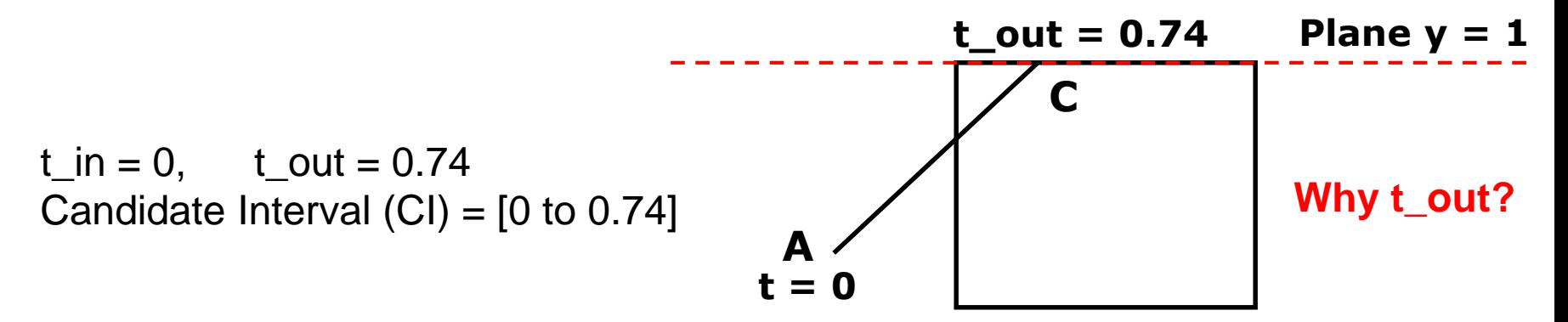

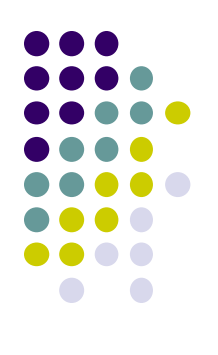

# **Chop step by Step against 6 planes**

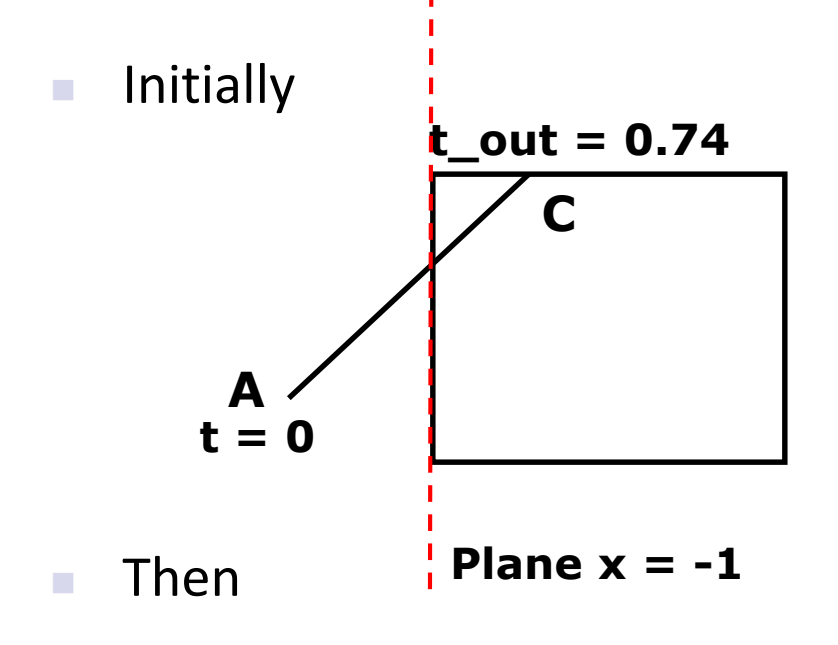

 $t_{\text{in}} = 0$ ,  $t_{\text{out}} = 0.74$ Candidate Interval  $(Cl) = [0 \text{ to } 0.74]$ 

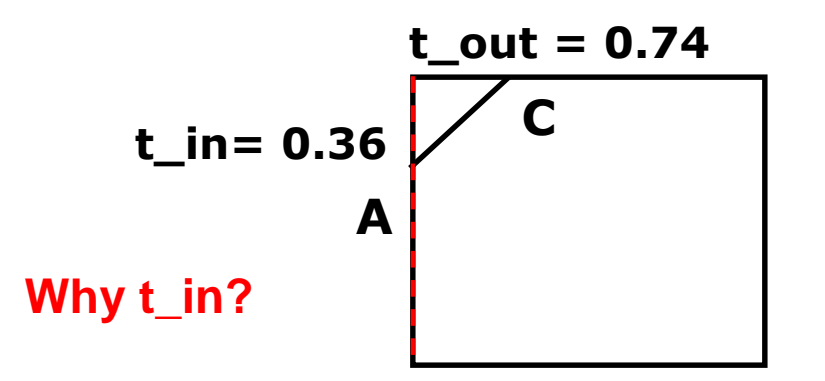

 $t_$  in = 0.36,  $t_$  out = 0.74 Candidate Interval (CI)  $CI = [0.36$  to 0.74]

#### **Candidate Interval**

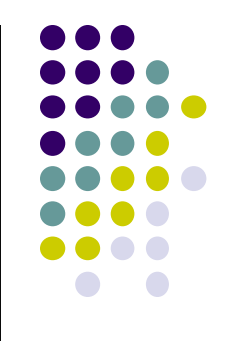

- Candidate Interval (CI): time interval during which edge might still be inside CVV. i.e.  $Cl = t$  in to  $t$  out
- Initialize CI to  $[0,1]$
- For each of 6 planes, calculate **t\_in** or **t\_out**, shrink CI

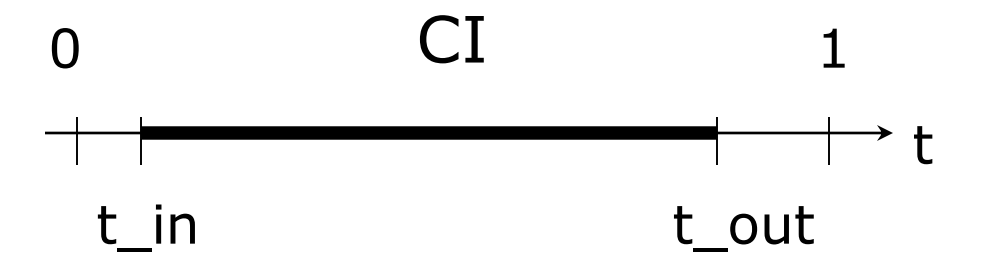

Conversely: values of t outside  $CI = edge$  is outside CVV

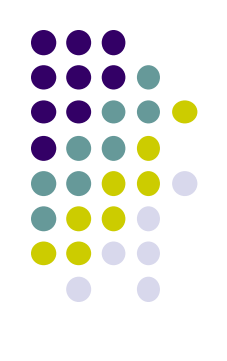

# **Shortening Candidate Interval**

#### **Algorithm:**

- Test for trivial accept/reject (stop if either occurs)
- $\blacksquare$  Set CI to [0,1]
- For each of 6 planes:
	- $\blacksquare$  Find hit time t\_hit
	- If t\_in, new t\_in =  $max(t_in,t_hit)$
	- If t\_out, new t\_out =  $min(t_out, t_hit)$
	- If t\_in  $>$  t\_out => exit (no valid intersections)

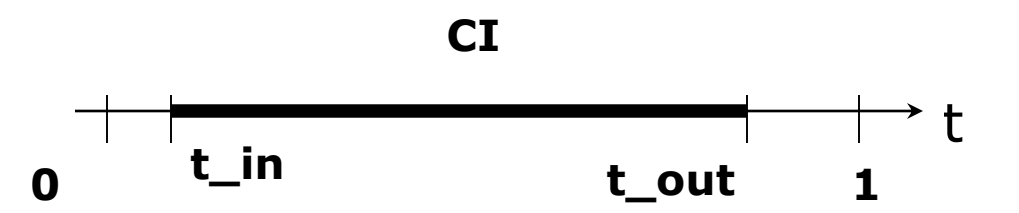

**Note:** seeking smallest valid CI without t\_in crossing t\_out

### **Calculate choppped A and C**

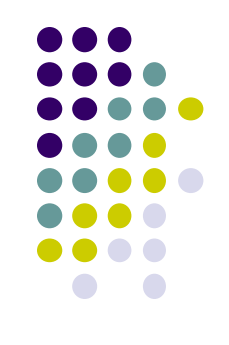

- If valid t in, t out, calculate adjusted edge endpoints A, C as
- A chop = A + t\_in ( C A) (calculate for Ax,Ay, Az)
- C\_chop =  $A + t$ \_out (  $C A$ ) (calculate for Cx, Cy, Cz)

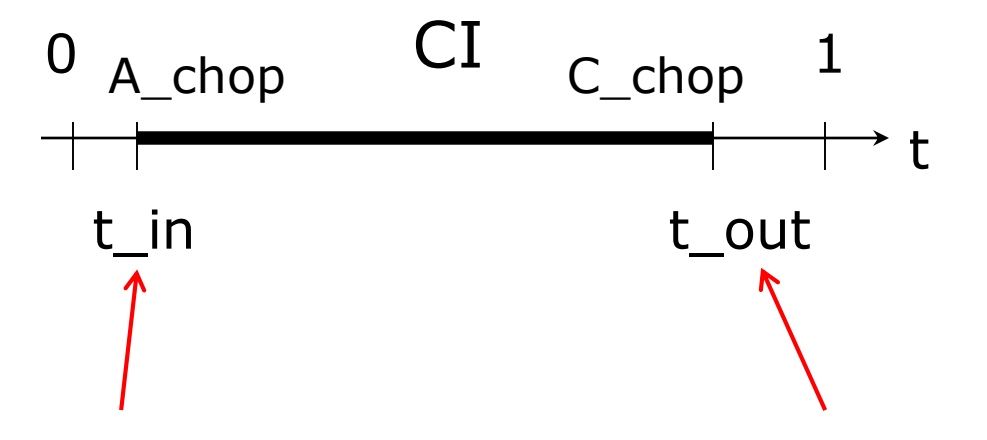

# **3D Clipping Implementation**

- Function clipEdge( )
- Input: two points A and C (in homogenous coordinates)
- Output:
	- 0, if AC lies **complete outside** CVV
	- 1, **complete inside** CVV
	- Returns clipped A and C otherwise
- Calculate 6 BCs for A, 6 for C

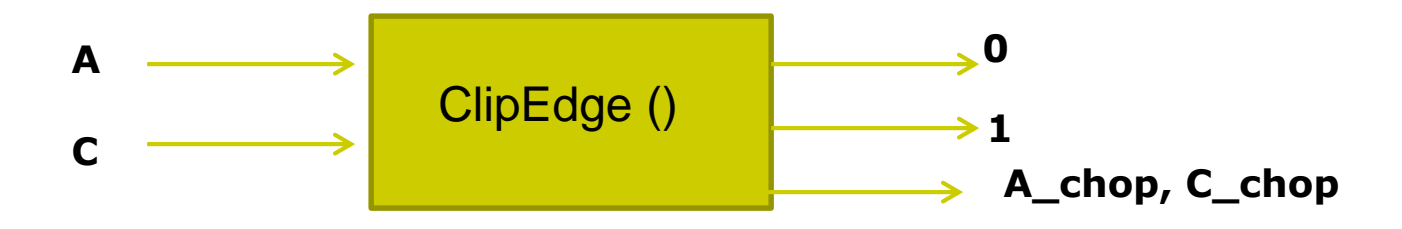

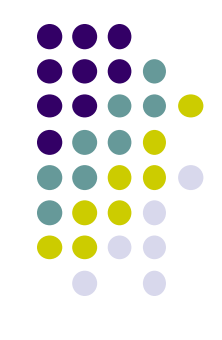

#### **Store BCs as Outcodes**

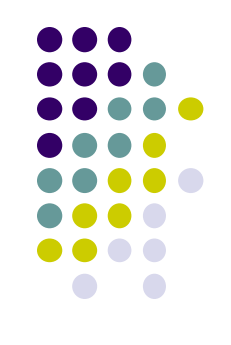

- Use outcodes to track in/out
	- Number walls  $x = +1, -1$ ;  $y = +1, -1$ , and  $z = +1, -1$  as 0 to 5
	- Bit *i* of A's **outcode = 1** if A is outside ith wall
	- 1 otherwise
- **Example:** outcode for point outside walls 1, 2, 5

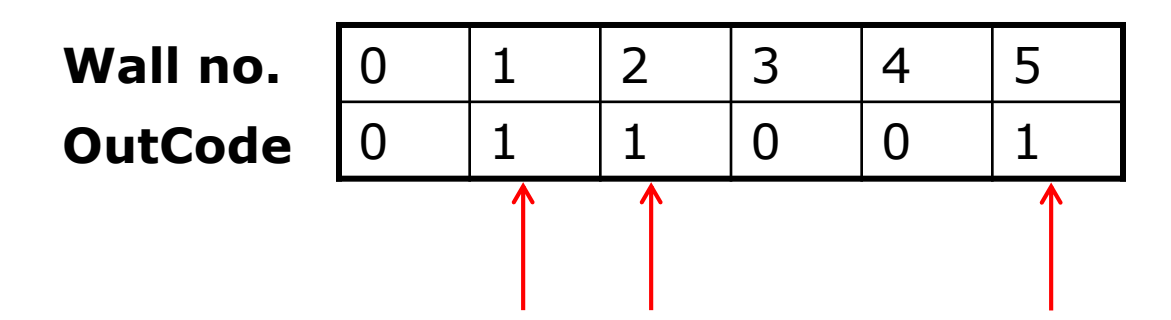

### **Trivial Accept/Reject using Outcodes**

**• Trivial accept:** inside (not outside) any walls

**Wall no. A Outcode C OutCode**

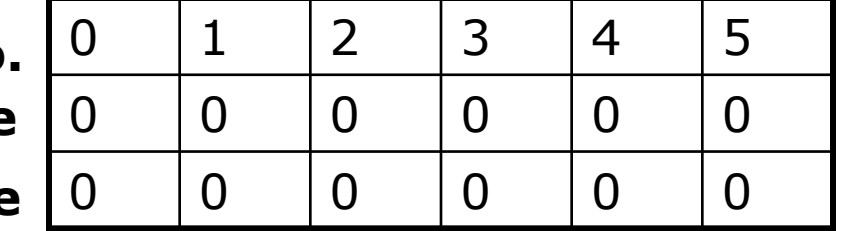

#### **Logical bitwise test: A | C == 0**

**Trivial reject:** point outside **same** wall. Example Both A and C outside wall 1

 $0$  1 2 3 4 5 0 1 0 0 1 0 0 1 1 0 0 0 **Wall no. A Outcode C OutCode**

**Logical bitwise test: A & C != 0**

## **3D Clipping Implementation**

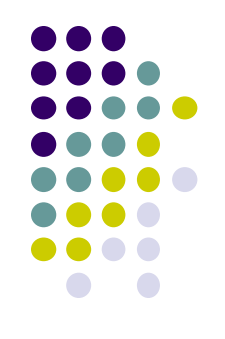

- Compute BCs for A,C store as outcodes
- Test A, C outcodes for trivial accept, trivial reject
- If not trivial accept/reject, for each wall:
	- Compute tHit
	- Update t\_in, t\_out
	- If t in  $>$  t out, early exit

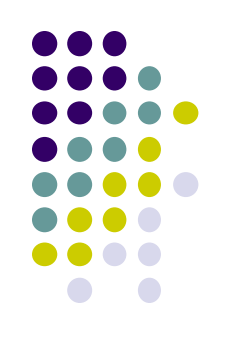

# **3D Clipping Pseudocode**

```
int clipEdge(Point4& A, Point4& C)
{
   double tIn = 0.0, tOut = 1.0, tHit;
   double aBC[6], cBC[6];
   int aOutcode = 0, cOutcode = 0;
```

```
…..find BCs for A and C
…..form outcodes for A and C
```

```
if((aOutCode & cOutcode) != 0) // trivial reject
  return 0;
if((aOutCode | cOutcode) == 0) // trivial accept
  return 1;
```
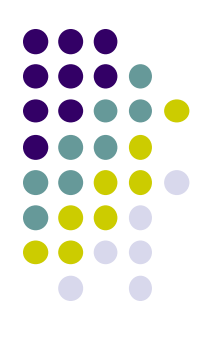

# **3D Clipping Pseudocode**

```
for(i=0;i<6;i++) // clip against each plane
{
   if(cBC[i] < 0) // C is outside wall i (exit so tOut)
   {
         tHit = aBC[i]/(aBC[i] – cBC[I]); // calculate tHit
         tOut = MIN(tOut, tHit);
   }
   else if(aBC[i] < 0) // A is outside wall I (enters so tIn)
   {
         tHit = aBC[i]/(aBC[i] – cBC[i]); // calculate tHit
         tIn = MAX(tIn, tHit);
   }
   if(tIn > tOut) return 0; // CI is empty: early out
}
                                                                  (Aw-Ax)-(Cw-Cx)Aw - Axt
                                                                       -Ax) - (Cw --
                                                                =
```
# **3D Clipping Pseudocode**

```
Point4 tmp; // stores homogeneous coordinates
If(aOutcode != 0) // A is outside: tIn has changed. Calculate A_chop
{
   tmp.x = A.x + tIn * (C.x - A.x);// do same for y, z, and w components
}
If(cOutcode != 0) // C is outside: tOut has changed. Calculate C_chop
{
   C.x = A.x + tOut * (C.x - A.x);// do same for y, z and w components
}
A = tmp; 
Return 1; // some of the edges lie inside CVV
}
```
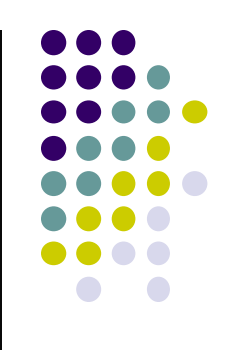

# **Polygon Clipping**

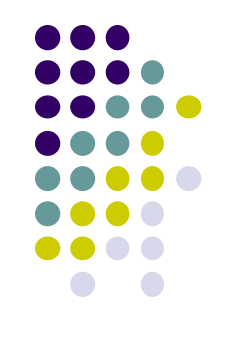

- Not as simple as line segment clipping
	- Clipping a line segment yields at most one line segment
	- Clipping a concave polygon can yield multiple polygons

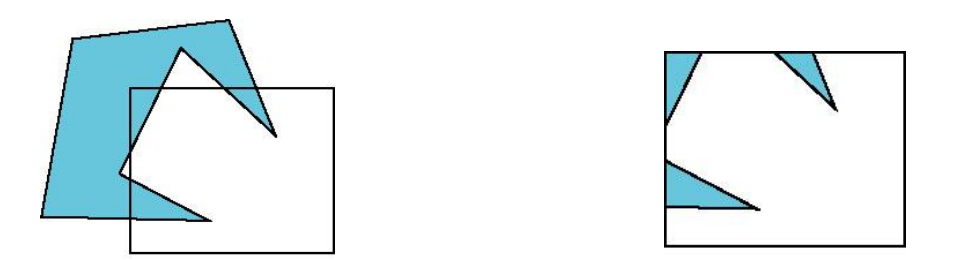

• Clipping a convex polygon can yield at most one other polygon

# **Clipping Polygons**

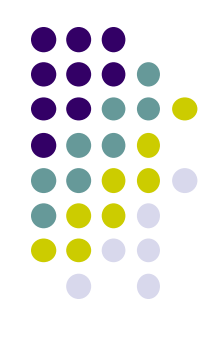

- Need more sophisticated algorithms to handle polygons:
	- *Sutherland-Hodgman:* clip any given polygon against a convex clip polygon (or window)
	- *Weiler-Atherton:* Both clipped polygon and clip polygon (or window) can be concave

## **Tessellation and Convexity**

- One strategy is to replace nonconvex (*concave*) polygons with a set of triangular polygons (a *tessellation*)
- Also makes fill easier

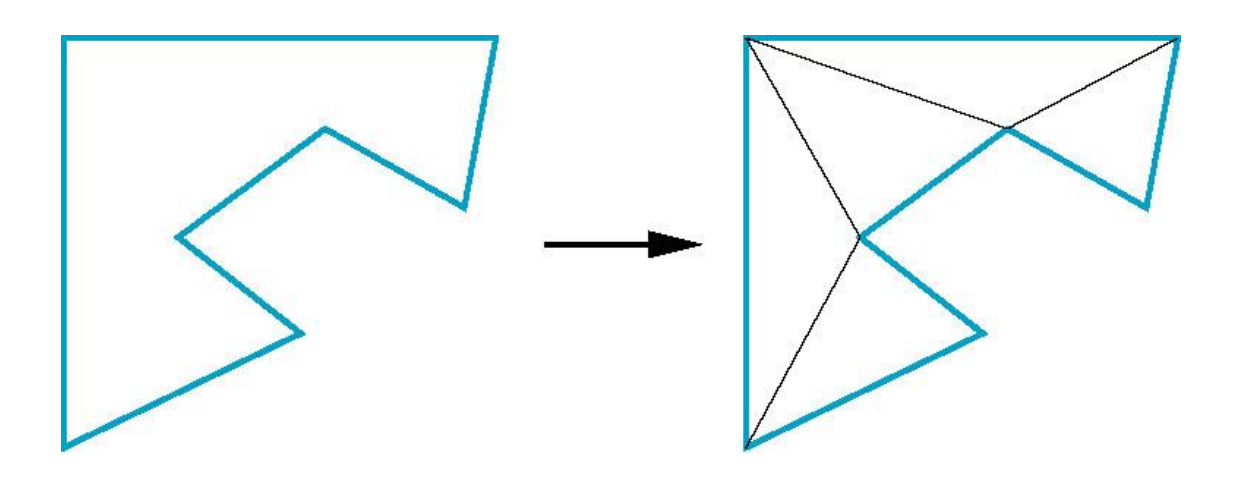

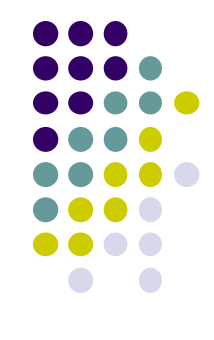

#### **References**

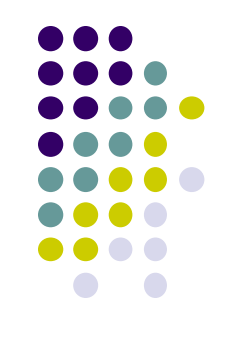

- Angel and Shreiner, Interactive Computer Graphics, 6 th edition
- Hill and Kelley, Computer Graphics using OpenGL, 3rd edition, Chapter 9